- **1. Convertire :**
	- $(10010110011111) base 2 \rightarrow base 8$
	- $(1011010111101101)$  base  $2 \rightarrow base$  H
	- **•**  $(A793)$  base  $H \rightarrow base 2$
	- **•** (7541) base 8  $\rightarrow$  base 2
- **2. Convertire i seguenti numeri dalla base di partenza a base 10 :**
	- $\bullet$  (534) base 6  $\rightarrow$  base 10
	- $(E98)$  base H  $\rightarrow$  "
	- $(10101011)$  base 2  $\rightarrow$  "
- **3. Convertire i seguenti n° dalla base 10 alle basi indicate, col metodo delle divisioni successive ; effettuare anche la verifica con la formula polinomiale**
	- $\bullet$  (95) base 10  $\rightarrow$  base 2
	- $\bullet$  (381) base 10  $\rightarrow$  base 8
	- $\bullet$  (647) base 10  $\rightarrow$  base H
- **4. Convertire :**
	- $(4762)$  **base**  $8 \rightarrow \text{base } 2 \rightarrow \text{base } 16$
	- $(AC74)$  **base**  $H \rightarrow base 2 \rightarrow base 8$
	- **( 101111,101101 ) base2 : convertire in base 10**
	- **( 56,47 ) base 10 : convertire in base 2 ( 6 BIT dopo la virgola )**
- **5. Eseguire le seguenti operazioni in BINARIO , con verifica in BASE 10 : [ INDICARE RIPORTI E PRESTITI ! ]**

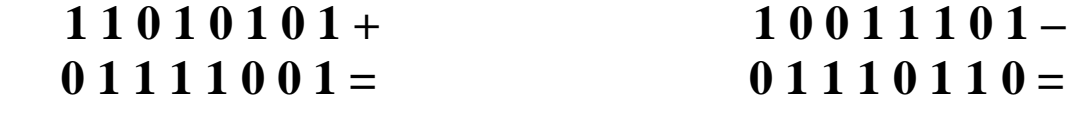

**6. Esprimere il seguente n° negativo : ( - 81 )BASE10 in COMPLEMENTO a 2 Esprimere il seguente n°** ( $11000111$ ) $_{\text{CPL2}}$  **in BASE** 10

 **VALUTAZIONE di Cognome : …………………………. Nome …………………………**

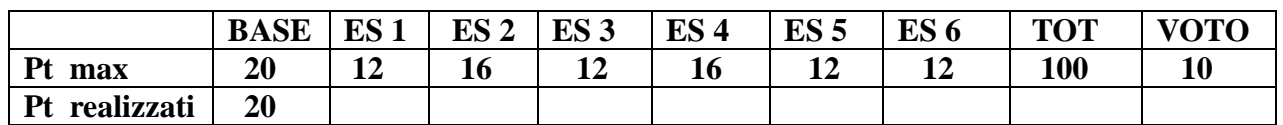

 **Il voto si ottiene dividendo il punteggio per 10 e approssimando il risultato al voto o mezzo voto**   $+$  vicino ( es 57 = 5,5 ; 58 = 6)

- **1. Convertire :**
	- $(10100110111011)$  base 2  $\rightarrow$  base 8
	- $(1001011100110110)$  base  $2 \rightarrow base$  H
	- $(B4E7)$  base  $H \rightarrow base 2$
	- **•** (5736) base 8  $\rightarrow$  base 2
- **2. Convertire i seguenti numeri dalla base di partenza a BASE 10 :**
	- $\bullet$  (357) base 8  $\rightarrow$  base 10
	- $(5AF) base H \rightarrow "$
	- $(11001101) \text{ base } 2 \rightarrow$  "
- **3. Convertire i seguenti n° dalla BASE 10 alle basi indicate, col metodo delle divisioni successive ; effettuare anche la verifica con la formula polinomiale** 
	- $\bullet$  (86) base 10  $\rightarrow$  base 2
	- $(439)$  base  $10 \rightarrow base 8$
	- $(765)$  base  $10 \rightarrow base$  H
	- **4. Convertire :**
		- **•** (  $7567$  ) base 8  $\rightarrow$  base 2  $\rightarrow$  base 16
		- **•** (AF96) base  $H \rightarrow base \ 2 \rightarrow base \ 8$
		- **(101111,001011 ) base 2 : convertire in base 10**
		- **( 54,29 ) base 10 : convertire in base 2 ( 6 BIT dopo la virgola )**
	- **5. Eseguire le seguenti operazioni in BINARIO , con verifica in BASE 10 : [ INDICARE RIPORTI E PRESTITI ! ]**

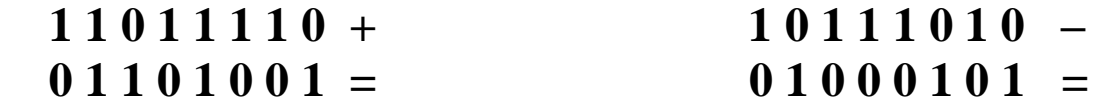

**6. Esprimere il seguente n° negativo : ( - 77 )base <sup>10</sup>in COMPLEMENTO a 2 Esprimere il seguente n° (** $11100111$ **)** $_{\text{CPL2}}$  , **in BASE 10** 

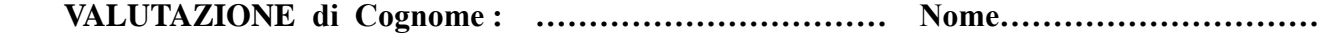

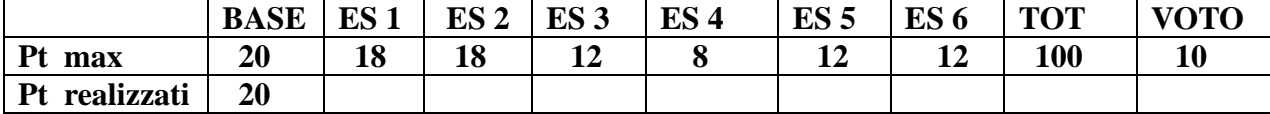

 **Il voto si ottiene dividendo il punteggio per 10 e approssimando il risultato al voto o mezzo voto + vicino ( es 57 = 5,5 ; 58 = 6 )**